**POR Calabria 14/20** A che punto siamo Settembre 2017

> $\bullet$  $\bullet$

### Il futuro è un lavoro quotidiano »

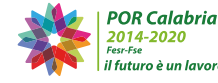

**CONSTRUCTION** 

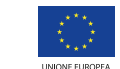

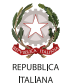

œ

0.000

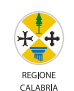

il futuro è un lavoro auotidiano

FONDI STRUTTURALI E DI INVESTIMENTO EUROPE

**ROOM** 

# **Presentazione**

Dopo due anni di programmazione possiamo dire di essere sul binario giusto: oggi siamo arrivati ad *attivare* procedure per 1.291.081.832,11 €, ovvero il 54% della dotazione complessiva. Un risultato che costituisce un effettivo segnale di discontinuità e contribuisce all'affermarsi di un'altra idea di Calabria, quella che perseque i suoi obiettivi senza disperdere energie e risorse in una molteplicità di progetti ma ragionando per politiche, concentrando cioè l'azione amministrativa su temi davvero rilevanti per il suo futuro. Primo tra tutti, il sostegno alle imprese attraverso bandi dedicati all'innovazione produttiva, alla ricerca e all'avanzamento tecnologico, per i quali abbiamo già stanziato 80 mln di euro. In questo modo si rilancia concretamente il sistema produttivo regionale e lo si mette nelle condizioni di competere sul mercato nazionale ed europeo. In secondo luogo, il *rafforzamento del welfare regionale* ridando alla scuola la sua funzione di "ascensore sociale", favorendo l'inserimento nel mondo del lavoro dei giovani e delle fasce più deboli, rafforzando le politiche di genere e la lotta alla povertà. Terzo obiettivo, dare attuazione all'Agenda Digitale, che è una straordinaria occasione di riscatto economico e crescita sociale, una sfida che vede la Calabria in prima fila come territorio più connesso d'Italia e che ora deve affrontare lo step successivo qualificando l'offerta di servizi pubblici rivolti ai cittadini e alle imprese.

Quarto, *difesa dell'ambiente e valorizzazione del territorio*, attraverso interventi di riduzione e gestione intelligente del consumo pubblico di energia, l'efficientamento del sistema di raccolta differenziata nei grandi centri e nei piccoli comuni e la tutela degli habitat naturali terrestri e marini.

Infine, il *potenziamento delle infrastrutture di trasporto regionale* in chiave di sostenibilità sul quale la Regione si è impegnata a fondo, riuscendo dopo 20 anni ad approvare il *Piano Regionale dei Trasporti*. Una sfida che abbiamo già iniziato ad affrontare con diverse iniziative tra cui l'attivazione del grande progetto di collegamento multimodale tra l'aeroporto e la stazione di Lamezia Terme, il trasporto metropolitano

Cosenza - Rende e quello Catanzaro città – Germaneto e con un generale potenziamento del sistema ferroviario regionale, a partire dal tratto jonico. Su questo aspetto in particolare, con l'adozione del Piano di Investimenti, che ammonta ad oltre 214 mln di euro, la Regione intende armonizzare l'insieme dei finanziamenti per dotare la Calabria di nuovo materiale rotabile con qualità e comfort di viaggio e una elevata capacità di posti a sedere.

Tutto questo non sarebbe stato possibile senza il confronto e il contributo, anche critico, della comunità regionale e del Partenariato: in questi due anni, infatti, abbiamo lavorato ascoltando e aprendo l'amministrazione alle istanze del territorio, valorizzando al massimo il ruolo degli stakeholders e istituendo un apposito Ufficio per il Partenariato, che costituisce una straordinaria occasione di rafforzamento democratico dei processi decisionali.

La trasparenza è un elemento distintivo di questa programmazione e proprio per questo abbiamo elaborato LogiCal, la piattaforma web per la visualizzazione dei risultati del POR, e la pagina Attuazione su Calabria-**Europa**, con i dati relativi allo stato di avanzamento dei singoli Assi e alle procedure attivate. Un vero e proprio cruscotto di monitoraggio che ogni calabrese può consultare per tenere sotto controllo l'attività dell'amministrazione ed esercitare così, quella funzione di crescita sociale che è necessaria alla Regione per migliorare.

Questo lavoro deve essere raccontato. Anche per questo abbiamo deciso di realizzare questa pubblicazione. Conoscere, per esercitare una partecipazione attiva e consapevole. Sono convinto che *insieme potremo* costruire la nuova Calabria. Il nostro impegno quotidiano è orientato alla realizzazione, alla concretizzazione, non solo di un programma ma di una visione, che è coerente nei suoi obiettivi e organica nelle sue articolazioni. Questa è la Calabria per la quale stiamo lavorando, questi sono gli obiettivi per i quali ci stiamo spendendo, giorno dopo giorno.

> **Mario Oliverio** Presidente Regione Calabria

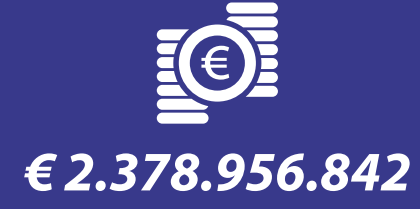

Dotazione programma

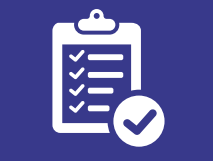

### €1.291.081.823

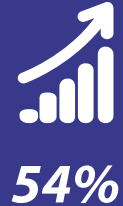

#### Procedure attivate

Avanzamento

### **Attuazione**

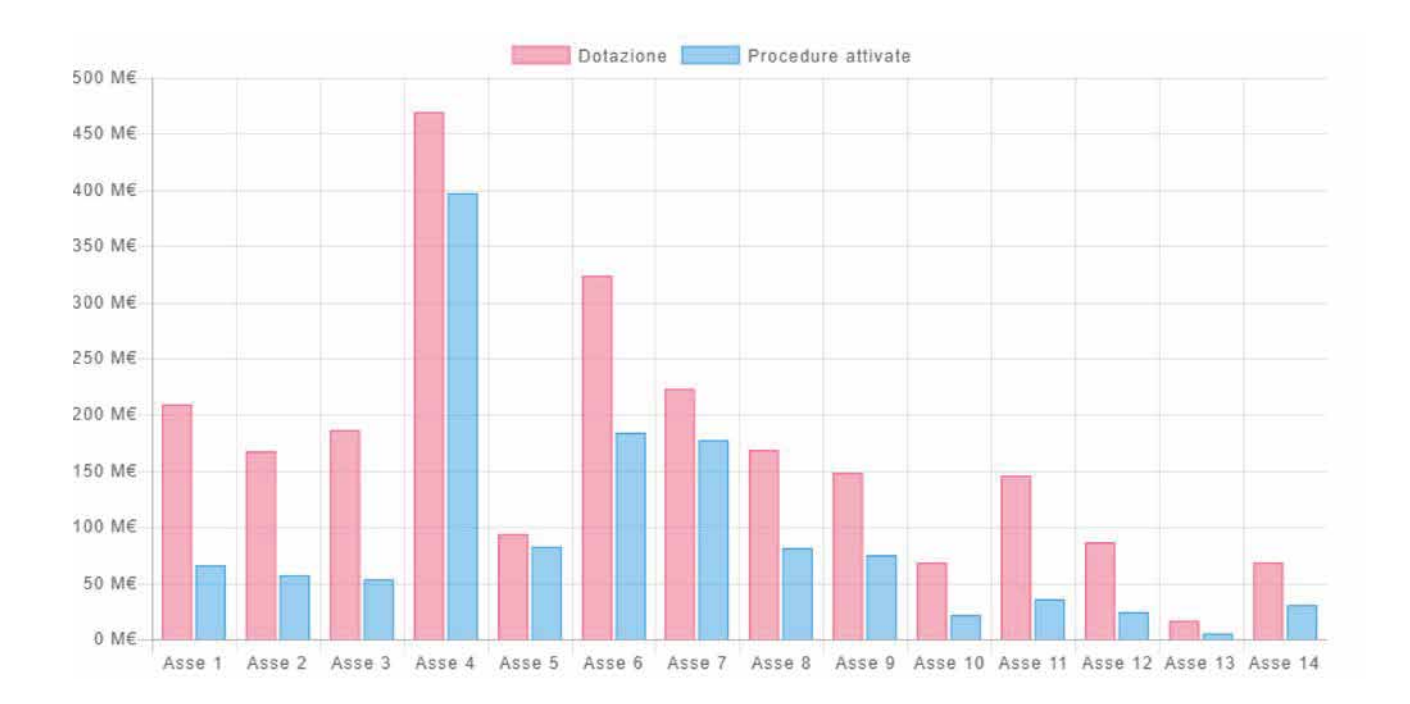

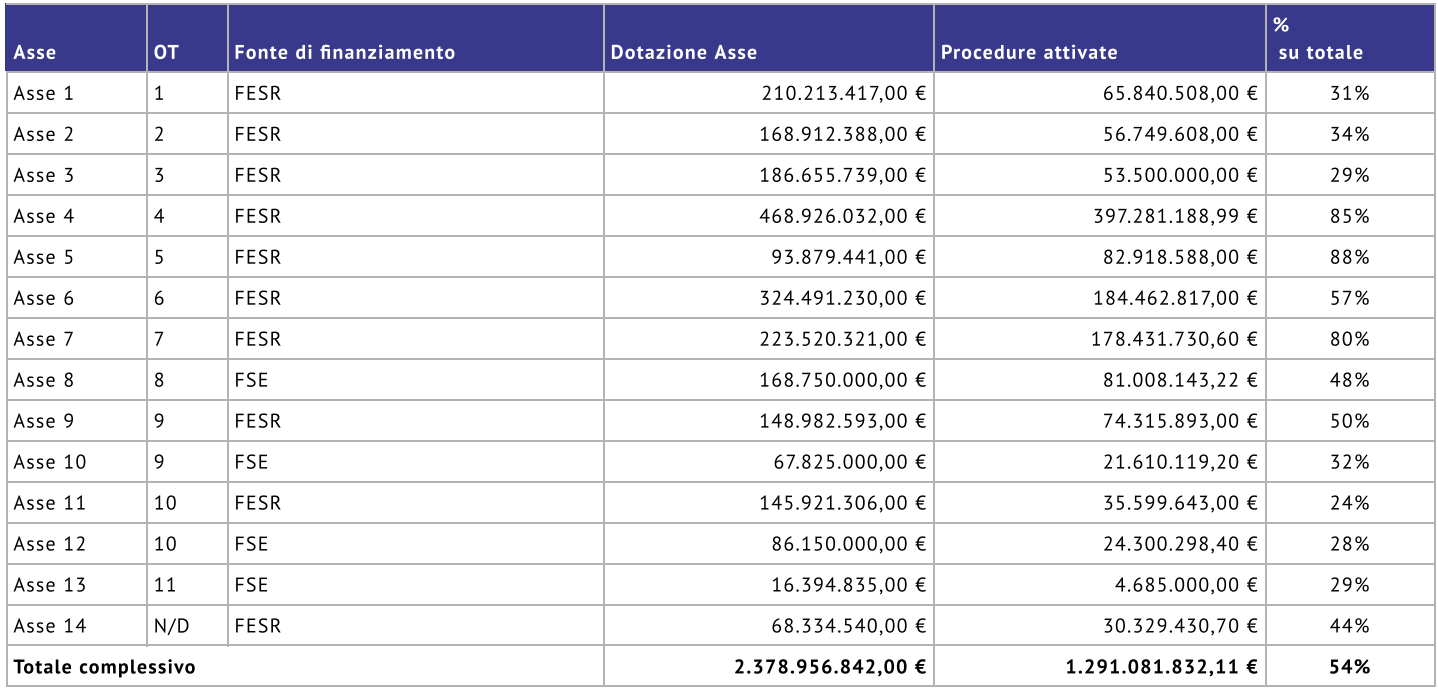

# **Asse 1** Ricerca e innovazione

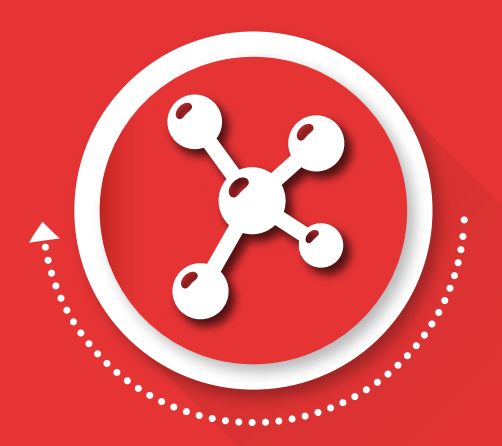

"Una Calabria più smart"

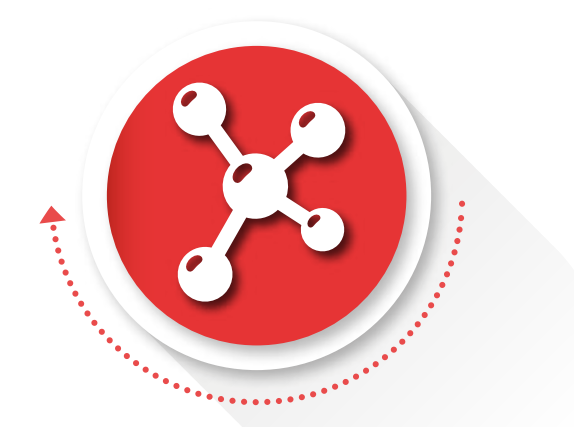

### **ASSE1** Promozione della Ricerca e dell'Innovazione "Una Calabria più smart"

L'asse punta al potenziamento del sistema della ricerca e dell'innovazione (R&I), come motore dello sviluppo regionale e della competitività del territorio. L'obiettivo è di rafforzare l'attività di innovazione delle imprese, aumentare l'incidenza delle specializzazioni innovative attraverso il sostegno alla creazione di start-up e spin off, sostenere le infrastrutture di ricerca, considerate cruciali per il sistema regionale. Tutte le azioni saranno sviluppate in coerenza con la Strategia di Specializzazione Intelligente della Regione Calabria.

### Asse 1 - OT 1 FESR - Ricerca ed innovazione

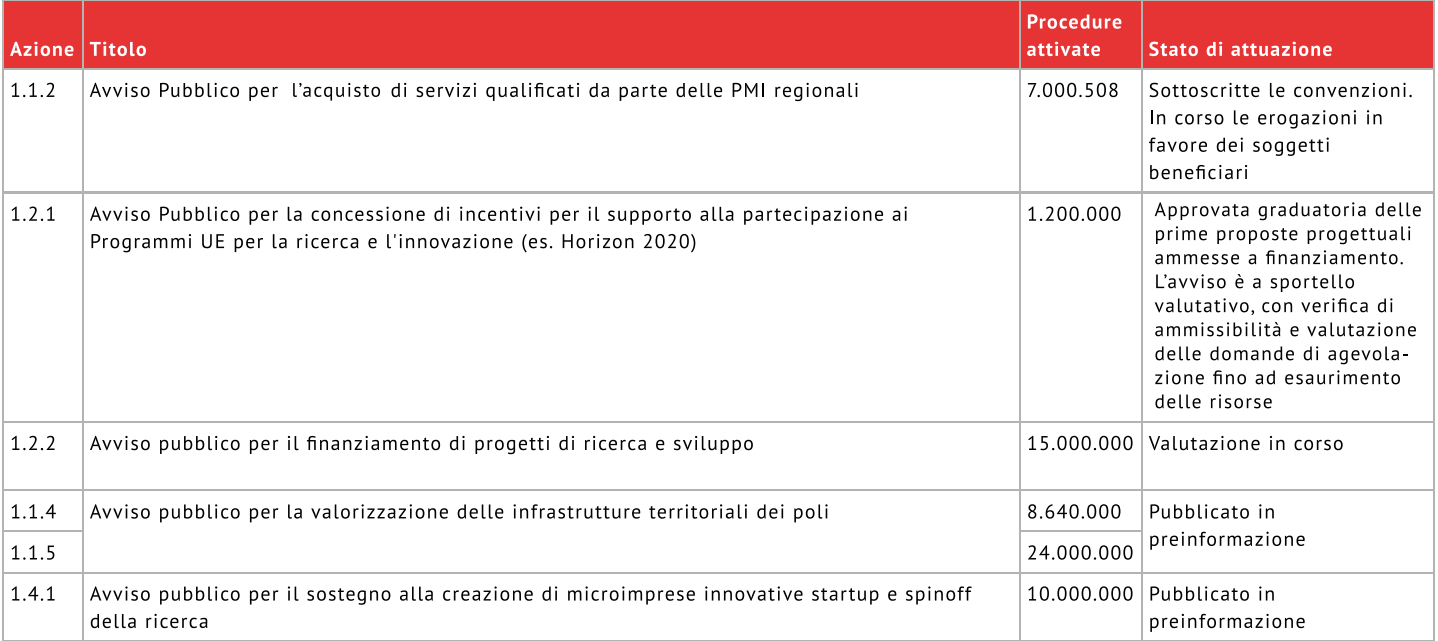

# Asse<sub>2</sub>

# **Sviluppo dell'ICT ed attuazione** dell'Agenda Digitale

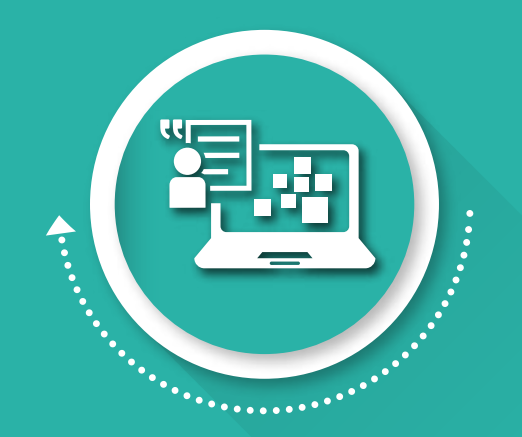

## "Una Calabria più connessa"

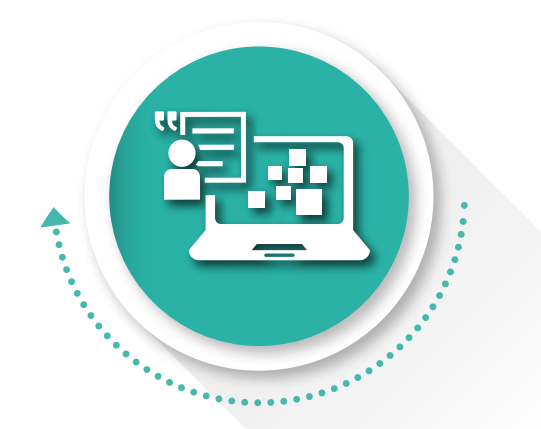

### ASSE 2 Sviluppo dell'Agenda digitale

#### "Una Calabria più connessa"

L'asse mira a favorire la diffusione delle tecnologie ICT e a ridurre il divario digitale attraverso la diffusione della banda larga e ultra larga. L'obiettivo è migliorare l'efficienza dei processi amministrativi e la capacità di erogare servizi nelle amministrazioni pubbliche attraverso la diffusione e l'utilizzo di strumenti digitali e di dialogo capaci di favorire la collaborazione e la partecipazione civica in rete (open government). L'Asse prevede la realizzazione del grande progetto "Sistema regionale banda ultra larga – Calabria 100 mbps".

# **Asse 2 - OT 2 FESR Sviluppo dell'ICT ed attuazione** dell'Agenda Digitale

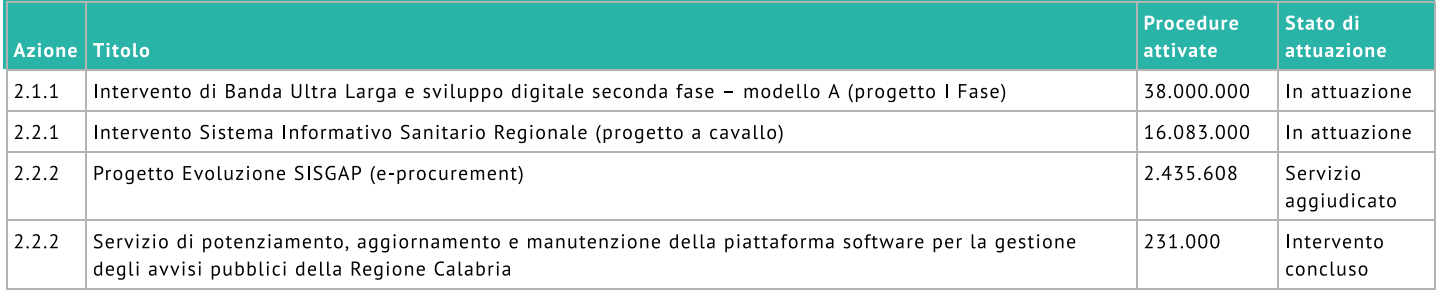

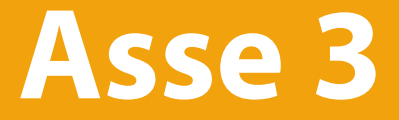

# Competitività e attrattività del sistema produttivo

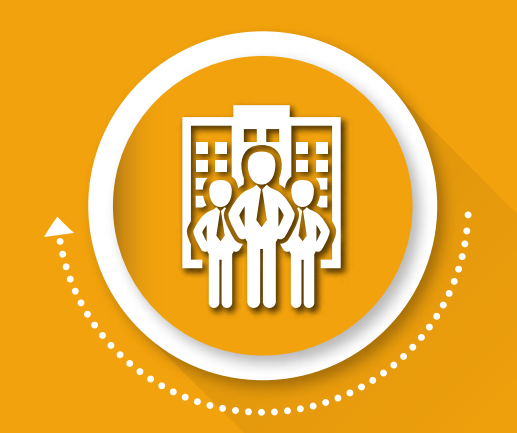

"Una Calabria più competitiva"

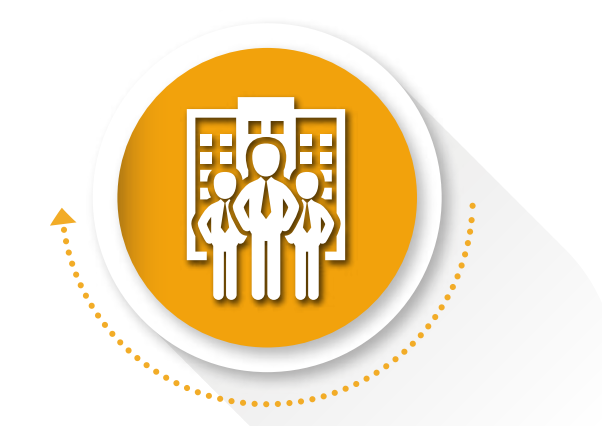

#### ASSE 3 Competitività dei sistemi produttivi

#### "Una Calabria più competitiva"

L'asse punta a migliorare la competitività dei sistemi produttivi regionali attraverso interventi diretti a: promuovere la nascita di nuove imprese e la crescita dimensionale delle PMI esistenti; supportare le imprese regionali sui mercati internazionali; sviluppare l'imprenditoria sociale nel settore dei servizi alla persona.

# **Asse 3 - OT 3 FESR** Competitività e attrattività del sistema produttivo

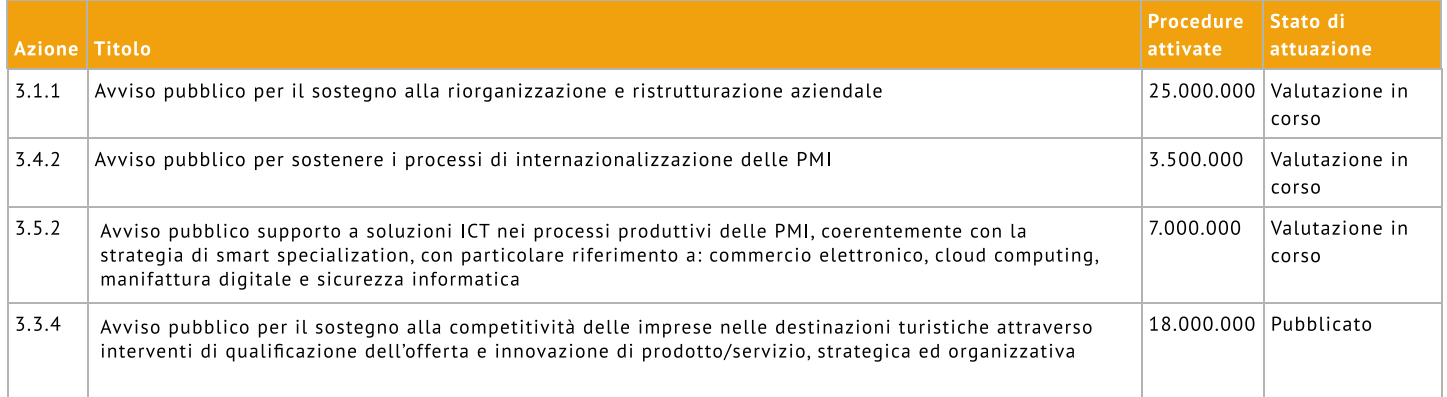

# **Asse 4** Efficienza energetica e mobilità sostenibile

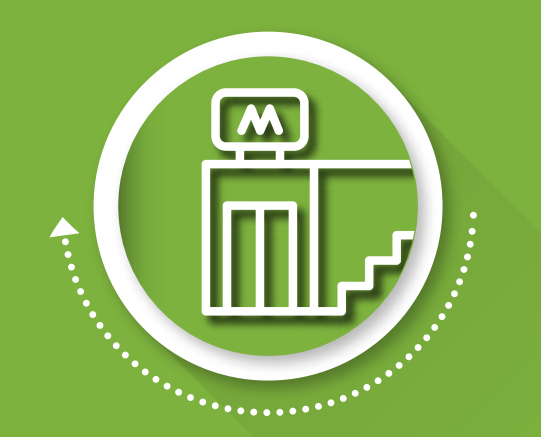

"Una Calabria più pulita"

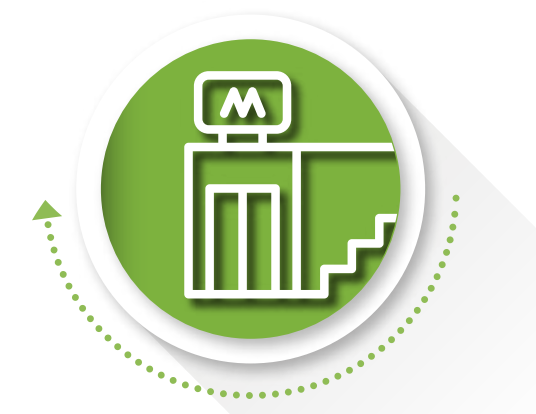

### **ASSE4** Efficienza energetica e mobilità sostenibile "Una Calabria più pulita"

L'asse contiene misure per la riduzione dei consumi energetici e delle emissioni di CO2, attraverso il sostegno a: lo sviluppo e la razionalizzazione degli interventi di efficienza energetica nelle strutture pubbliche; l'utilizzo di fonti rinnovabili e di sistemi di gestione integrata dell'energia; l'aumento della mobilità sostenibile nelle aree urbane. Si prevede, inoltre, il supporto alla realizzazione dei grandi progetti: "Sistema di collegamento su ferro tra Catanzaro città e Germaneto" e "Sistema di mobilità su ferro dell'area di Cosenza", individuati nel precedente ciclo di programmazione.

## **Asse 4 - OT 4 FESR** Efficienza energetica e mobilità sostenibile

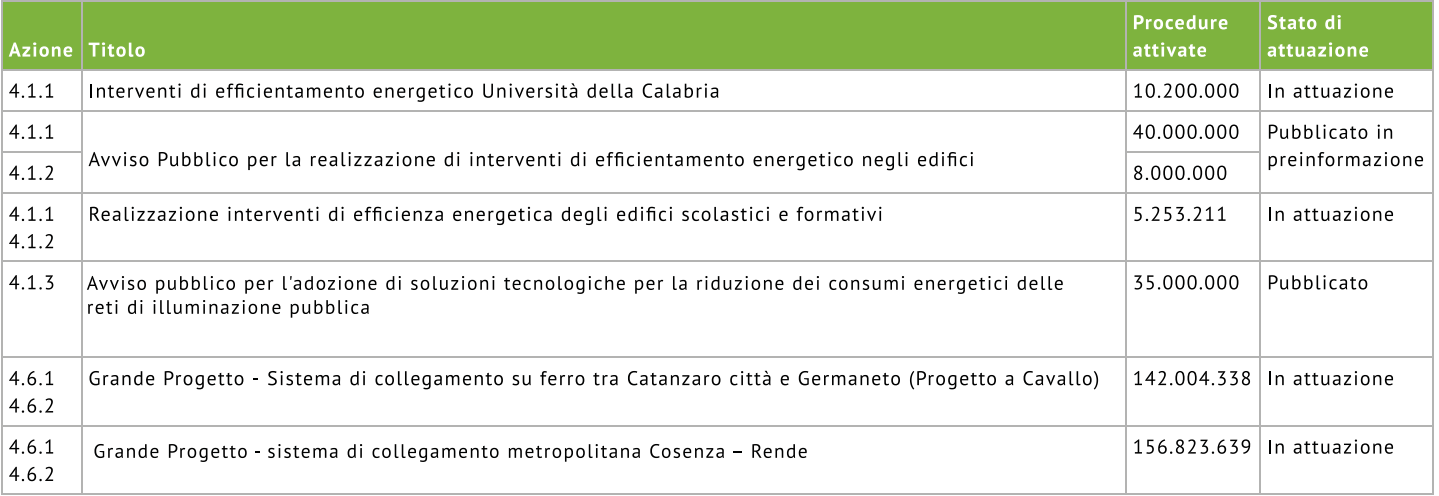

# Asse 5 Prevenzione dei rischi

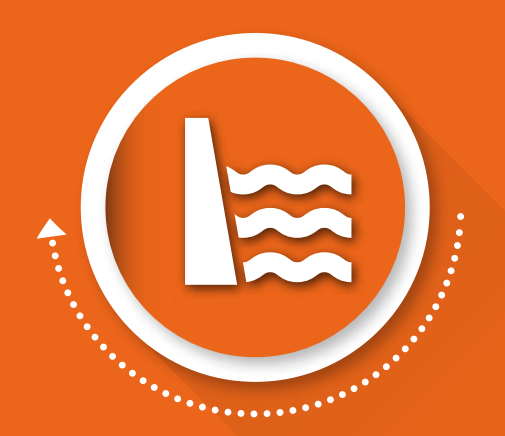

"Una Calabria più sicura"

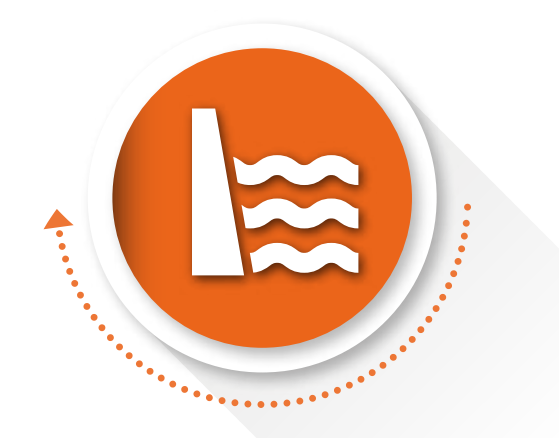

#### **ASSE 5 Prevenzione dei rischi**

#### "Una Calabria più sicura"

L'asse, in riferimento alle criticità ambientali derivanti da fattori sia naturali che umani, fronteggia le tematiche afferenti il dissesto idrogeologico, sostenendo interventi di prevenzione e di gestione del rischio. Si prevede, inoltre, di rafforzare il sistema di allerta e primo soccorso alla popolazione.

## Asse 5 - OT 5 FESR - Prevenzione dei rischi

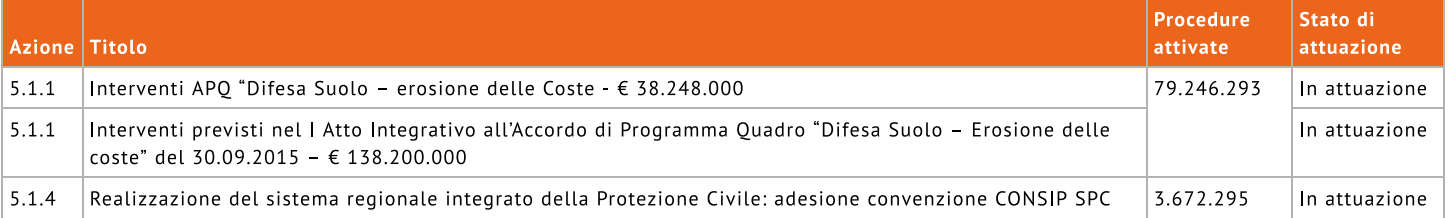

# Asse 6 Tutela e valorizzazione del patrimonio ambientale e culturale

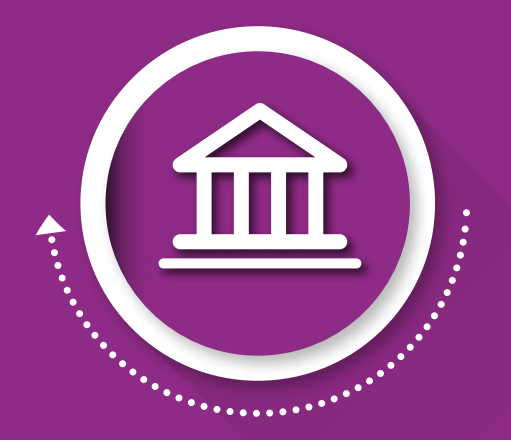

"Una Calabria più bella e attrattiva"

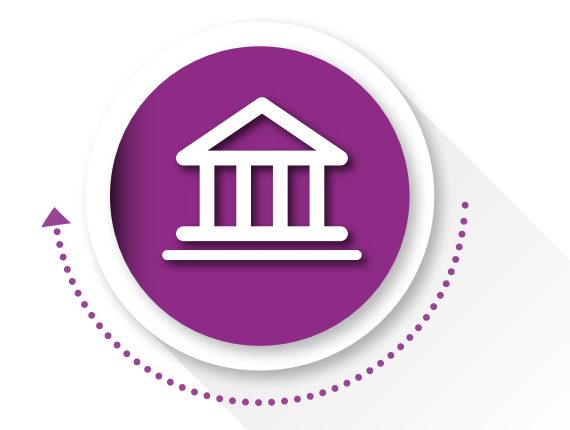

### **ASSE 6** Tutela e valorizzazione del patrimonio ambientale e culturale "Una Calabria più bella e attrattiva"

L'asse intende sostenere un incremento significativo della raccolta differenziata e del recupero/riciclo di rifiuti, allo scopo di raggiungere i livelli medi nazionali. Inoltre, si punta alla messa a regime e al miglioramento della qualità del servizio idrico integrato, nonché alla tutela in qualità e quantità dei corpi idrici superficiali. Per quanto riguarda le risorse naturali e culturali, le politiche regionali saranno orientate alla valorizzazione e alla migliore fruizione del patrimonio naturalistico, ambientale e culturale, favorendo forme di gestione innovative e integrate.

# **Asse 6 - OT 6 FESR** Tutela e valorizzazione del patrimonio ambientale e culturale

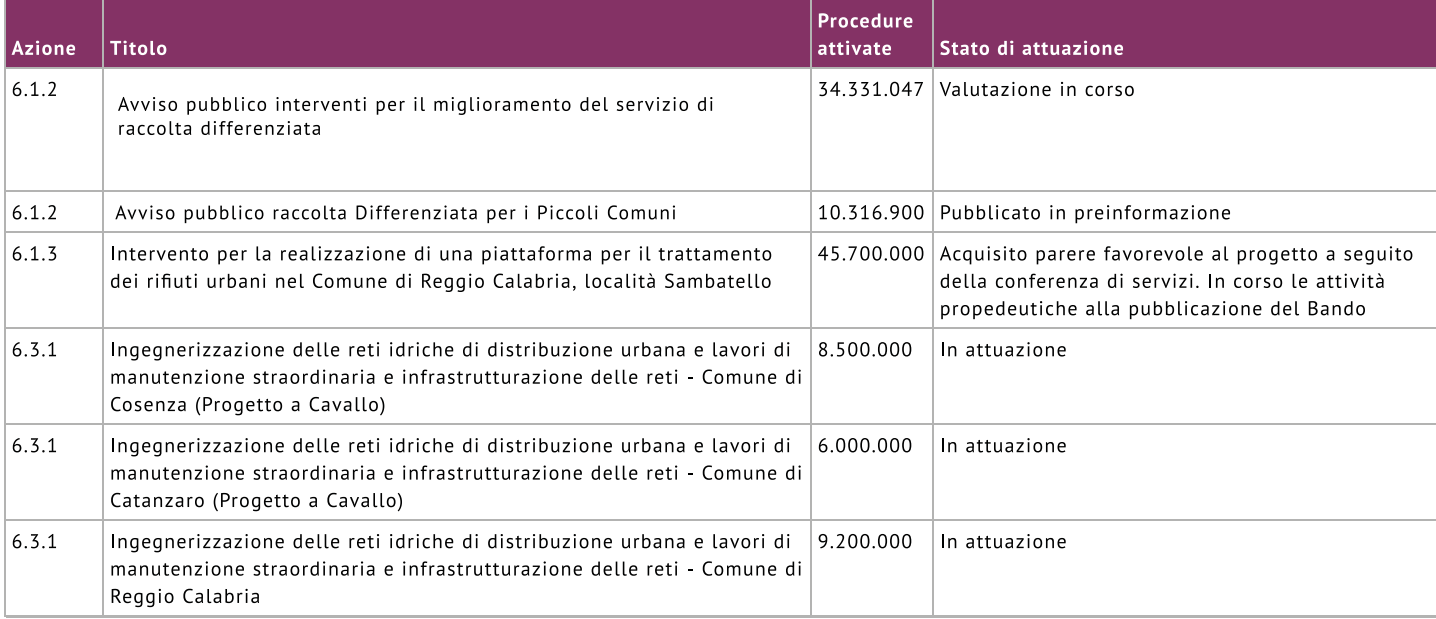

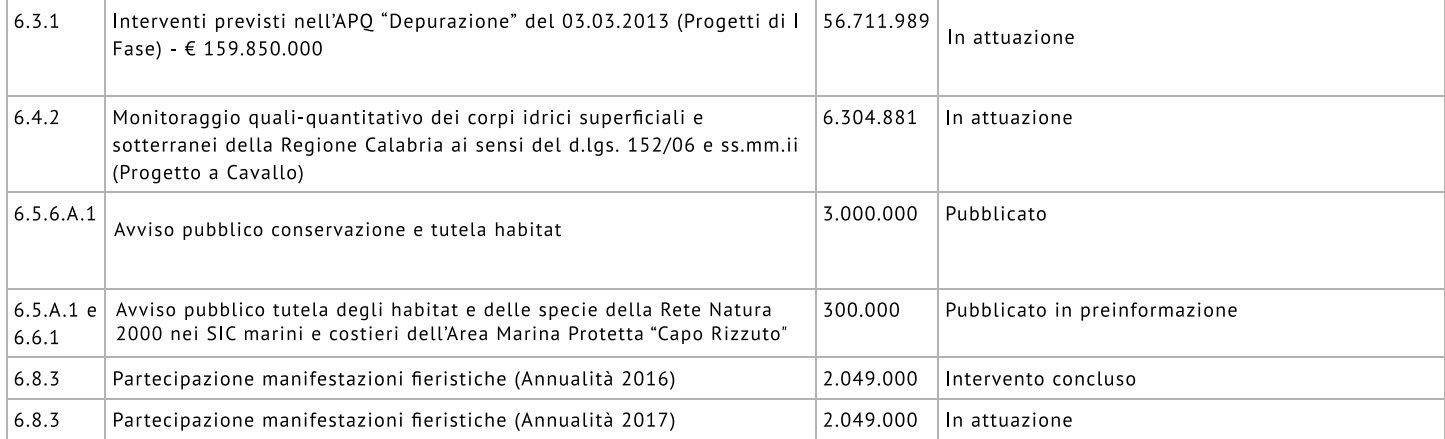

# **Asse 7** Sviluppo delle reti di mobilità sostenibile

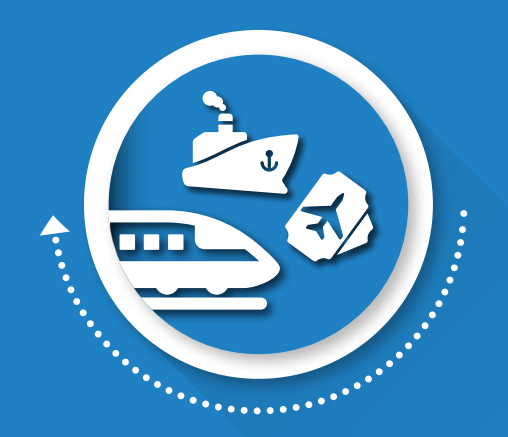

"Una Calabria più veloce"

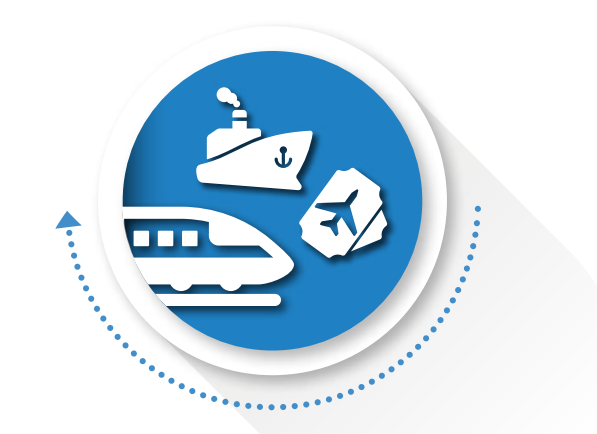

### ASSE 7 Sviluppo delle reti di mobilità sostenibile

#### "Una Calabria più veloce"

L'asse punta al miglioramento della mobilità regionale attraverso il collegamento dei nodi secondari e terziari alla rete, al rafforzamento dei nodi multimodali, alla crescita della competitività del sistema portuale e interportuale. Si prevede, inoltre, il completamento del grande progetto "Gallico – Gambarie", avviato nel precedente ciclo di programmazione e la realizzazione di un grande progetto di collegamento multimodale "Aeroporto – Stazione di Lamezia Terme Centrale – Germaneto – Catanzaro Lido".

## **Asse 7 - OT 7 FESR** Sviluppo delle reti di mobilità sostenibile

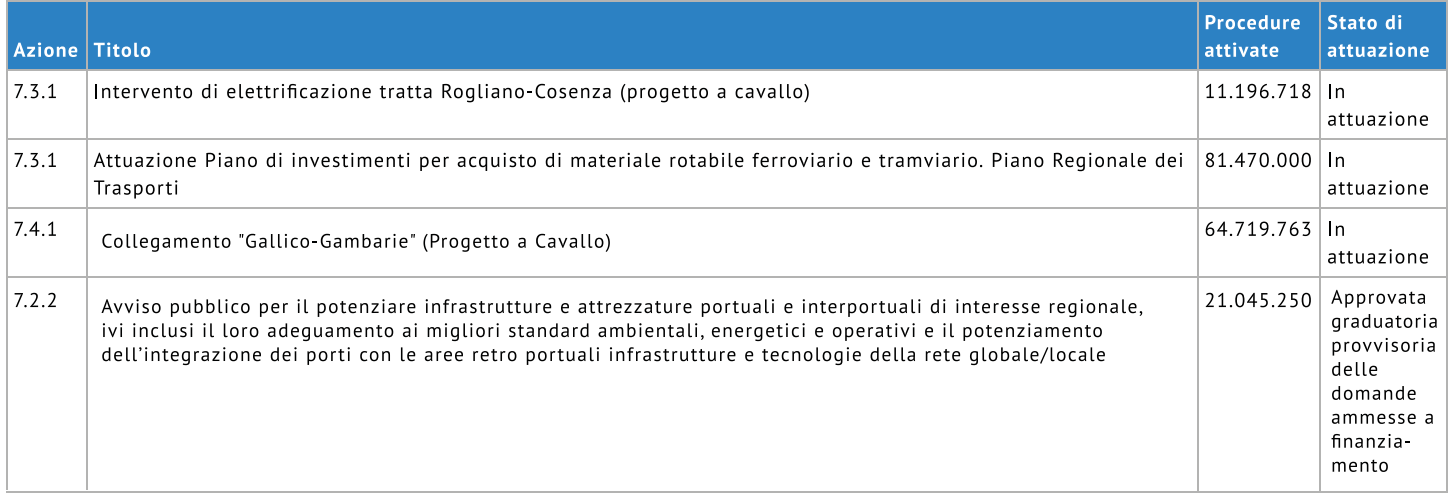

# Asse 8

# Promozione dell'occupazione sostenibile e di qualità

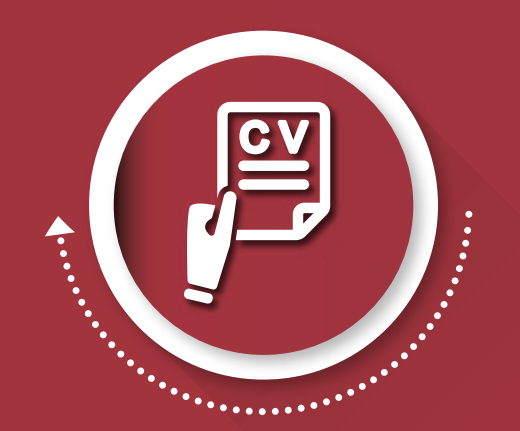

"Una Calabria al lavoro"

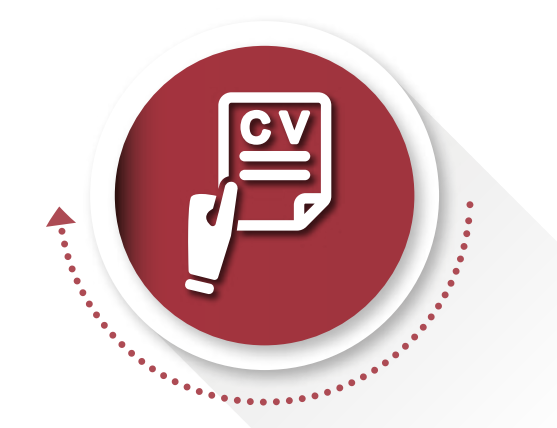

### **ASSE 8** Promozione dell'occupazione sostenibile e di qualità

#### "Una Calabria al lavoro"

L'asse promuove l'accesso al lavoro delle componenti giovanili e femminili della popolazione, il coinvolgimento attivo dei lavoratori anziani, l'inserimento lavorativo della popolazione immigrata, il sostegno alle situazioni di disoccupazione di lunga durata e di crisi occupazionale aziendale o settoriale; il rafforzamento e l'ammodernamento dei centri per l'impiego, l'inserimento lavorativo delle persone svantaggiate.

## Asse 8 - OT 8 FSE Promozione dell'occupazione sostenibile e di qualità

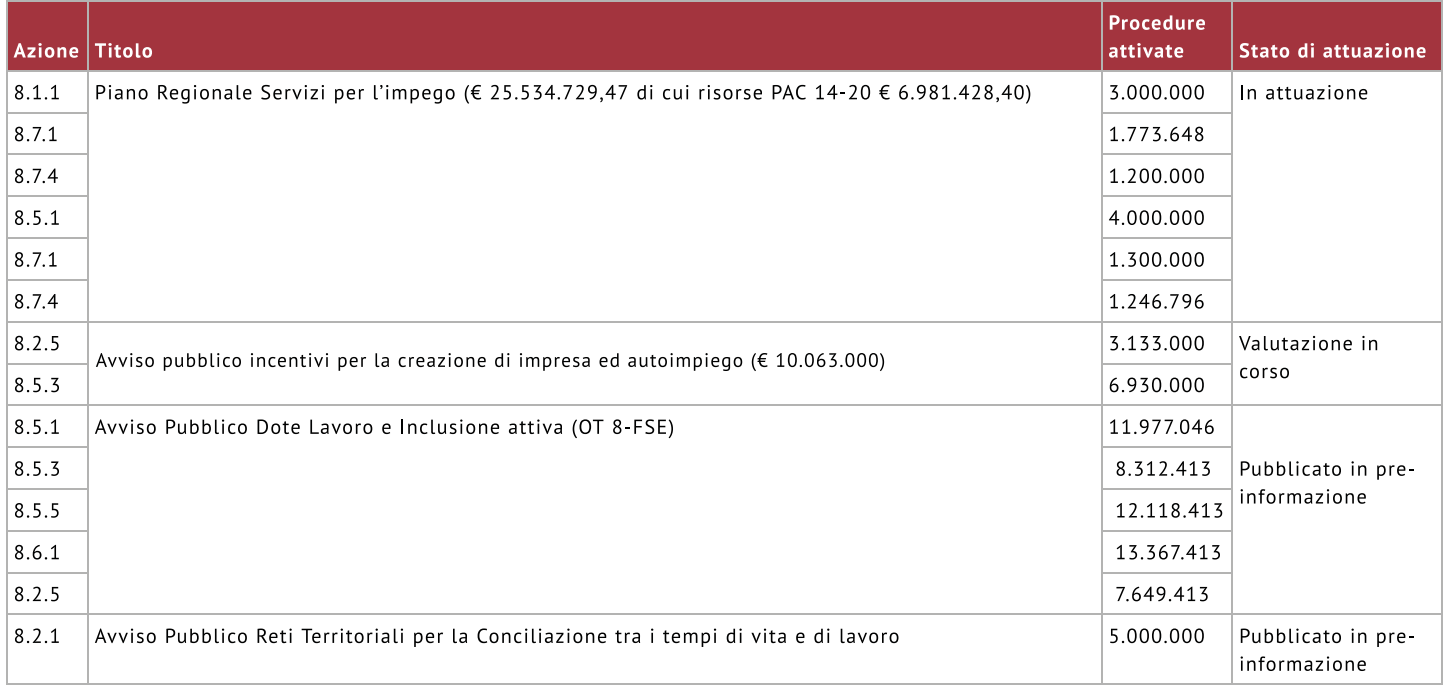

# **Asse 9-10** Inclusione sociale

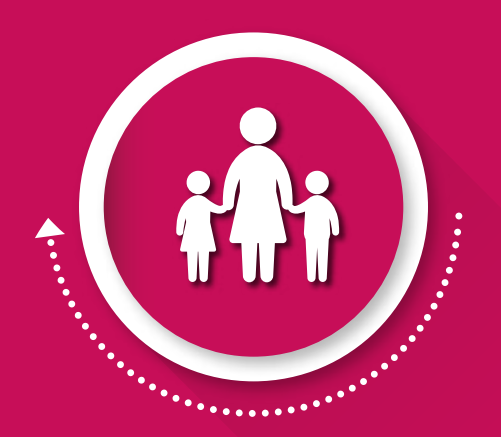

"Una Calabria più inclusiva"

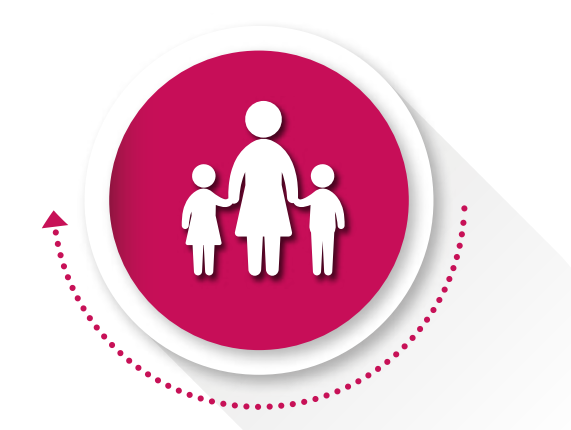

### **ASSE 9 (FESR) e ASSE 10 (FSE) Inclusione sociale** "Una Calabria più inclusiva"

Gli Assi comprendono azioni per incrementare l'occupabilità e la partecipazione al mercato del lavoro delle persone maqgiormente vulnerabili, quali disabili, soggetti svantaggiati, soggetti senza fissa dimora, al fine di ridurre in modo significativo il numero delle persone che vivono sotto la soglia di povertà o in condizioni di deprivazione materiale. Gli Assi si pongono, anche, l'obiettivo di aumentare, consolidare, qualificare i servizi di cura socio-educativi. Fanno parte di questi Assi anche gli interventi finalizzati alla promozione della legalità, alla riduzione del rischio di criminalità

e, in continuità con le esperienze pregresse, al riuso con finalità sociali, culturali ed economiche dei beni e delle aziende confiscate alle mafie.

## Asse 9 - OT 9 FESR - Inclusione sociale

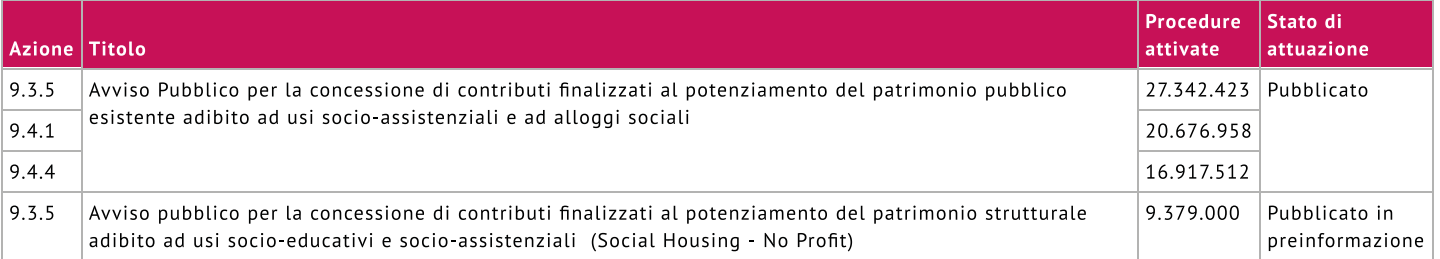

### Asse 10 - OT 9 - FSE - Inclusione sociale

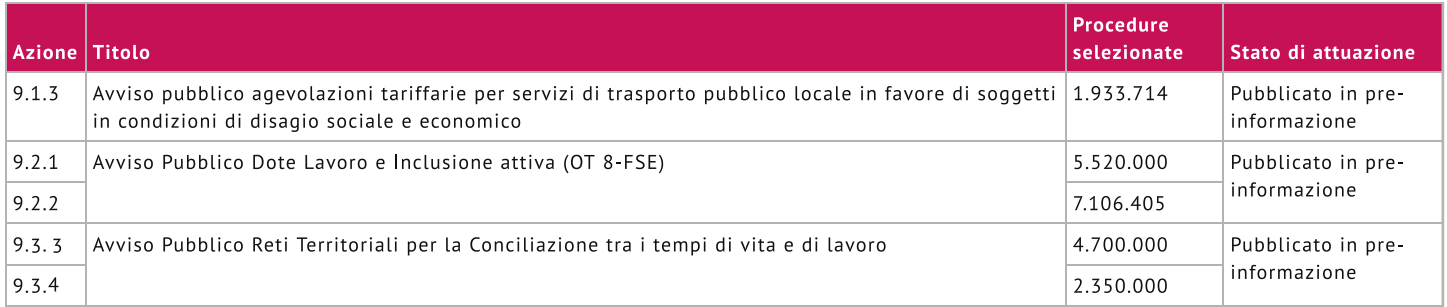

# **Asse 11-12** Istruzione e formazione

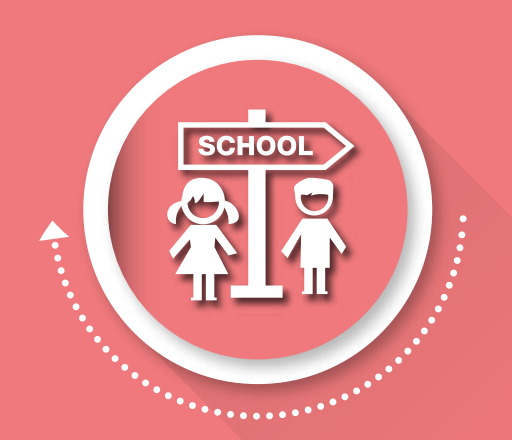

## "Una Calabria sempre in crescita"

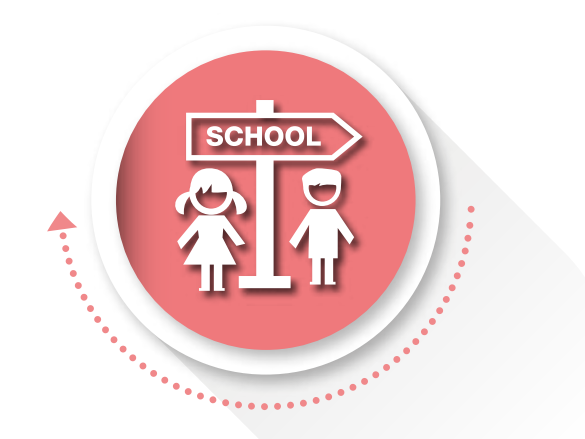

### **ASSE 11 (FESR) e ASSE 12 (FSE) Istruzione e formazione**

#### "Una Calabria sempre in crescita"

Gli assi mirano a sostenere il rafforzamento dei servizi e delle strutture per l'istruzione e la formazione nonché migliorare i processi di apprendimento, qualificazione e crescita professionale degli studenti, dei lavoratori e dei disoccupati. Si prevede, inoltre, la riqualificazione degli edifici scolastici per ridurre i deficit strutturali e tecnologici che caratterizzano ancora molte scuole calabresi.

## Asse 11 - OT 10 FESR - Istruzione e formazione

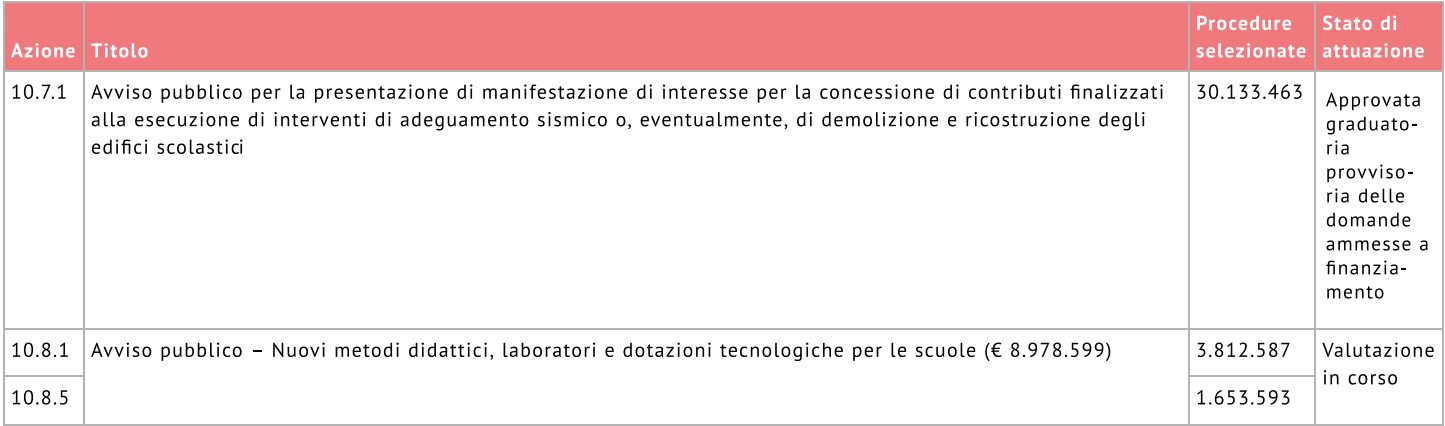

## Asse 12 - OT 10 FSE - Istruzione e formazione

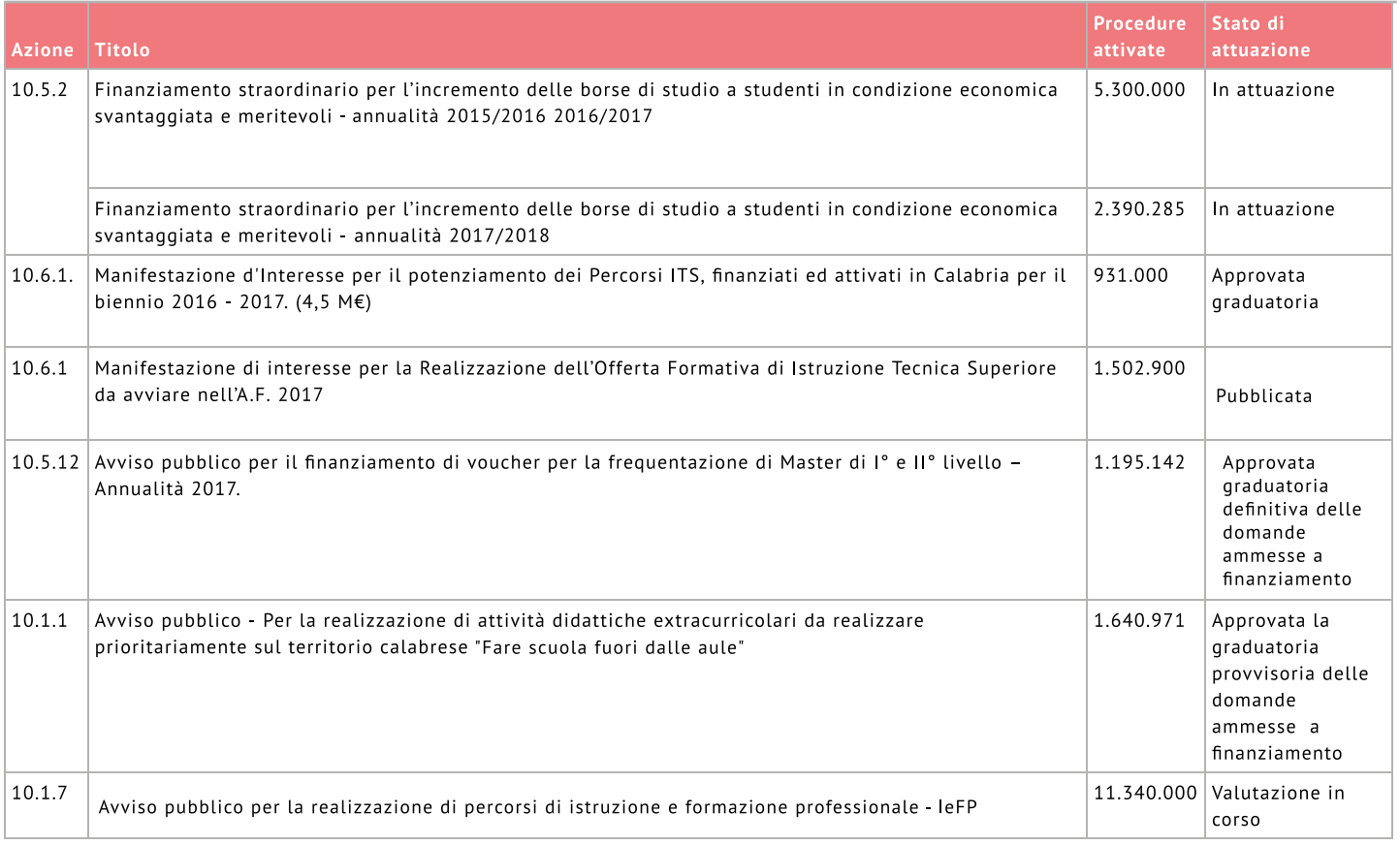

# **Asse 13** Capacità istituzionale

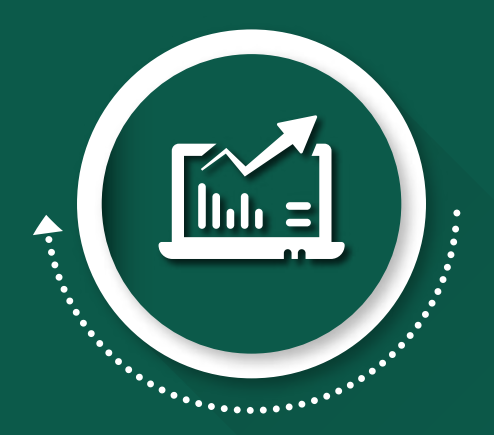

## "Una Calabria più efficiente"

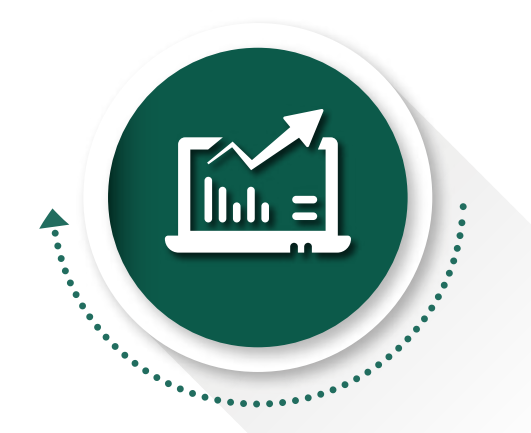

### **ASSE 13 Capacità istituzionale**

#### "Una Calabria più efficiente"

Attraverso l'Asse si interviene per lo sviluppo delle competenze di diversi settori della Pubblica Amministrazione con particolare attenzione all'innovazione tecnologica e alla gestione dei servizi avanzati e delle procedure di evidenza pubblica.

# Asse 13 - OT 11 - FSE - capacità istituzionale

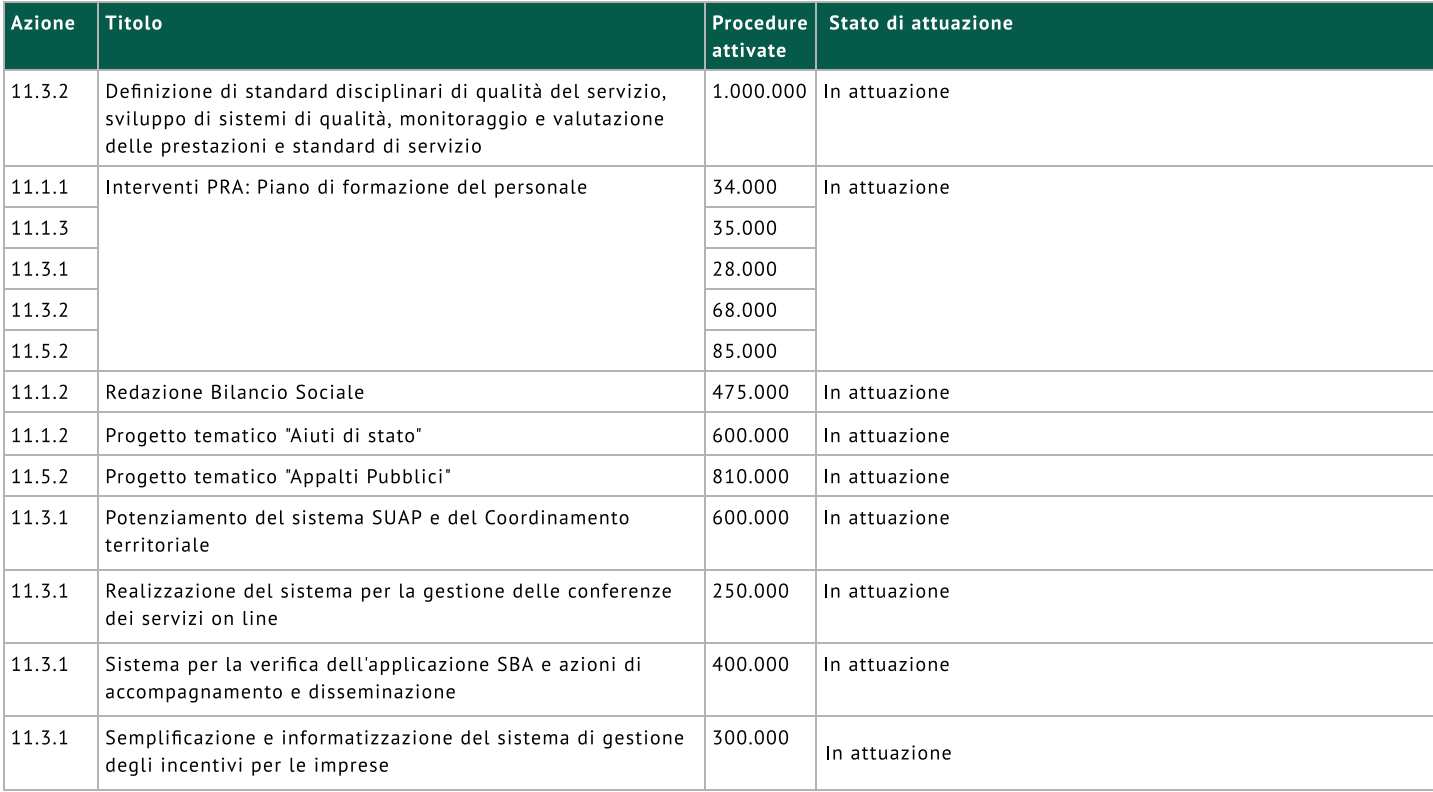

# Asse 14 Assistenza tecnica

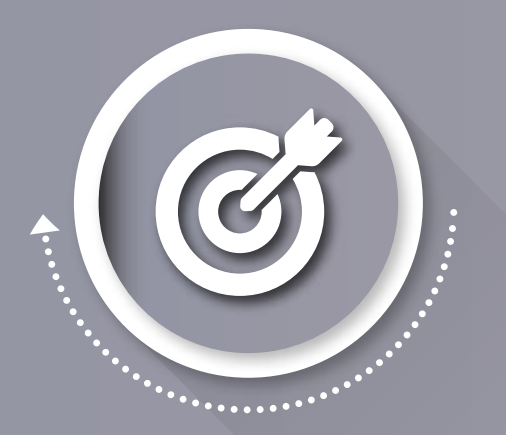

## "Una Calabria più competente"

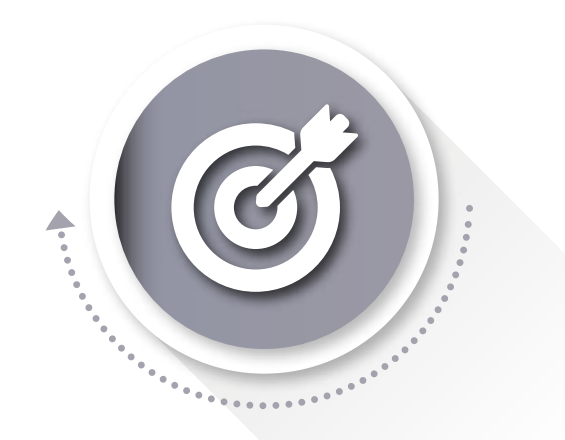

#### **ASSE 14 Assistenza Tecnica**

#### "Una Calabria più competente"

Attraverso le misure di Assistenza Tecnica si intendono migliorare gli standard di efficienza della Pubblica Amministrazione. Gli interventi, concepiti in un'ottica di governance multilivello, riguardano le dinamiche organizzative e gestionali, le risorse umane, le soluzioni tecnologiche e la comunicazione.

## Asse 14 - Assistenza tecnica

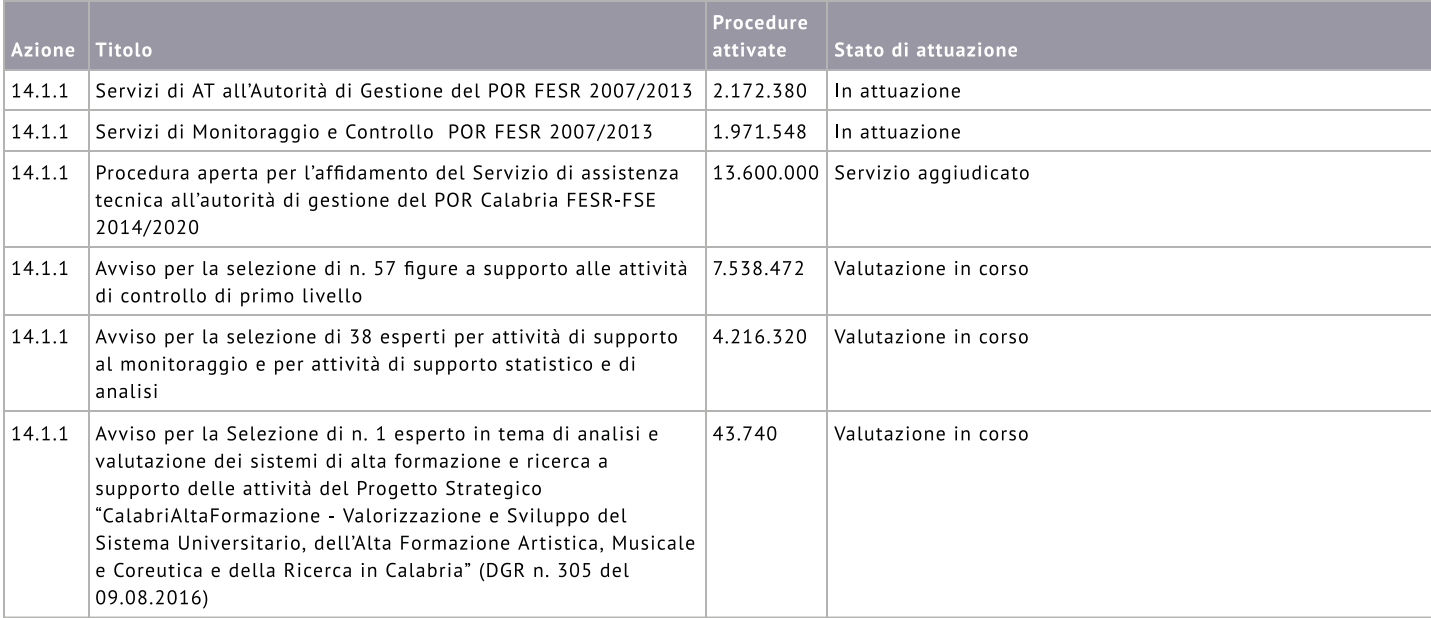

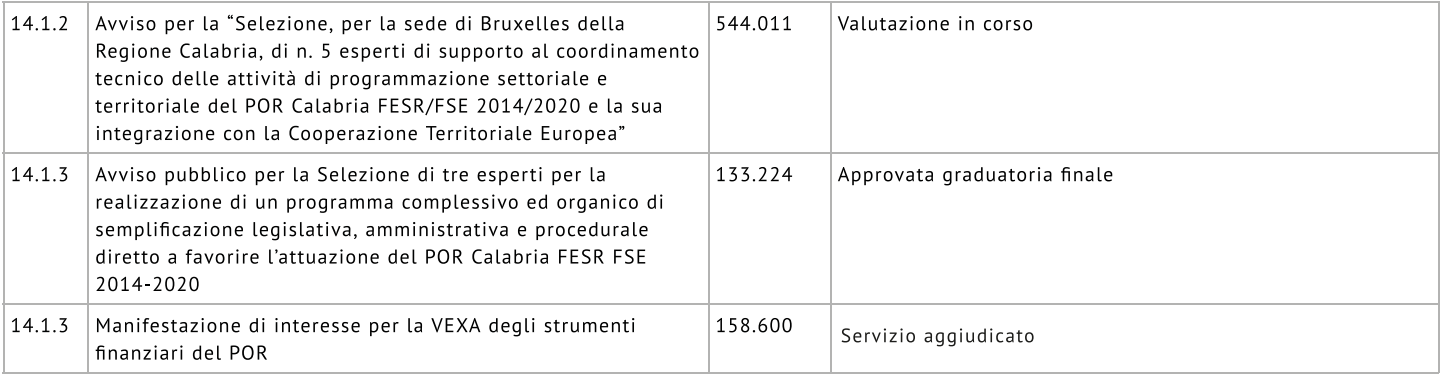

the control of the control of the control of

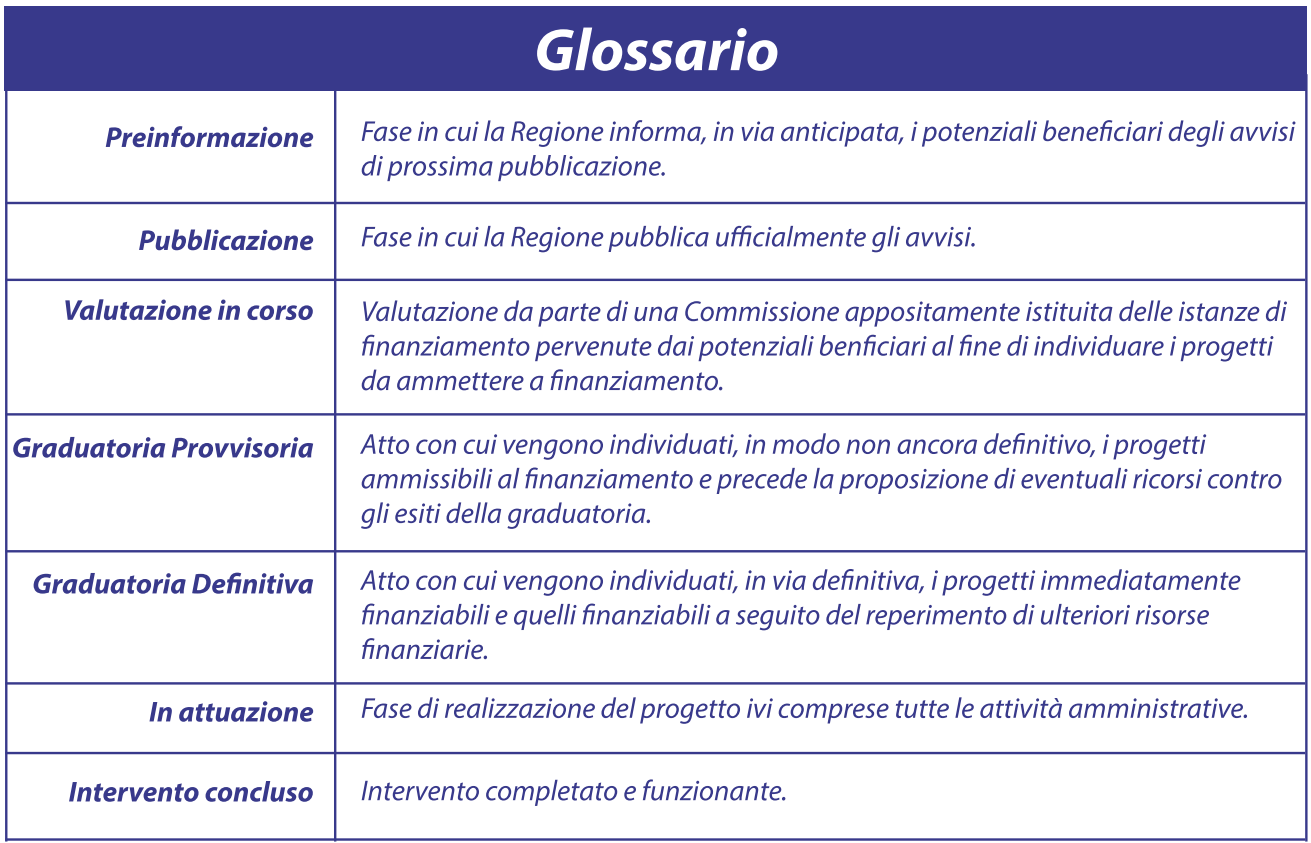

#### Dipartimento Programmazione Nazionale e Comunitaria

Viale Europa - 7º piano Zona Tramontana - Cittadella regionale loc. Germaneto - 88100 Catanzaro

Email: programmazione@regcal.it PEC: dipartimento.programmazione@pec.regione.calabria.it

#### www.regione.calabria.it/calabriaeuropa

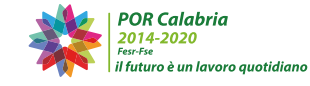

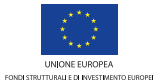

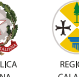

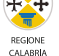